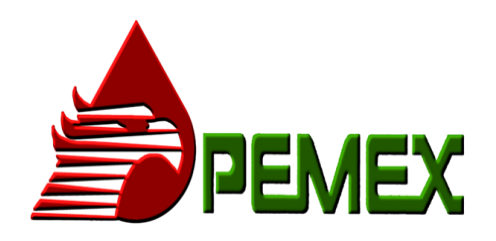

# Servicios Médicos Subrogados Portal de viaticos

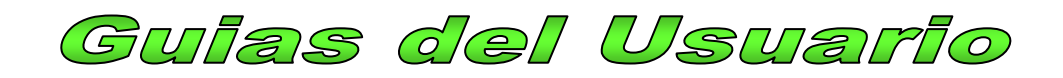

#### **Glosario de términos**

**MS**: Medico Subrogado

**SMS**: Supervisor Medico Sectorial

**SMZ**: Supervisor Medico de Zona

**CMZ**: Coordinador Medico de Zona

**AUXT**: Auxiliar técnico

**SRM-SM**: Subgerencia de Recursos Materiales de la Subdirección de Servicios Médicos

**GCRMSG**: Gerencia Corporativa de Recursos Materiales y Servicios **Generales** 

**SRH-SM**: Subgerencia de Recursos Humanos de la Subdirección de Servicios Médicos

**SF-SM**: Subgerencia de Finanzas de la Subdirección de Servicios Médicos

**GAF-DCF**: Gerencia de Administración Financiera de la DCF

# Diagrama del proceso

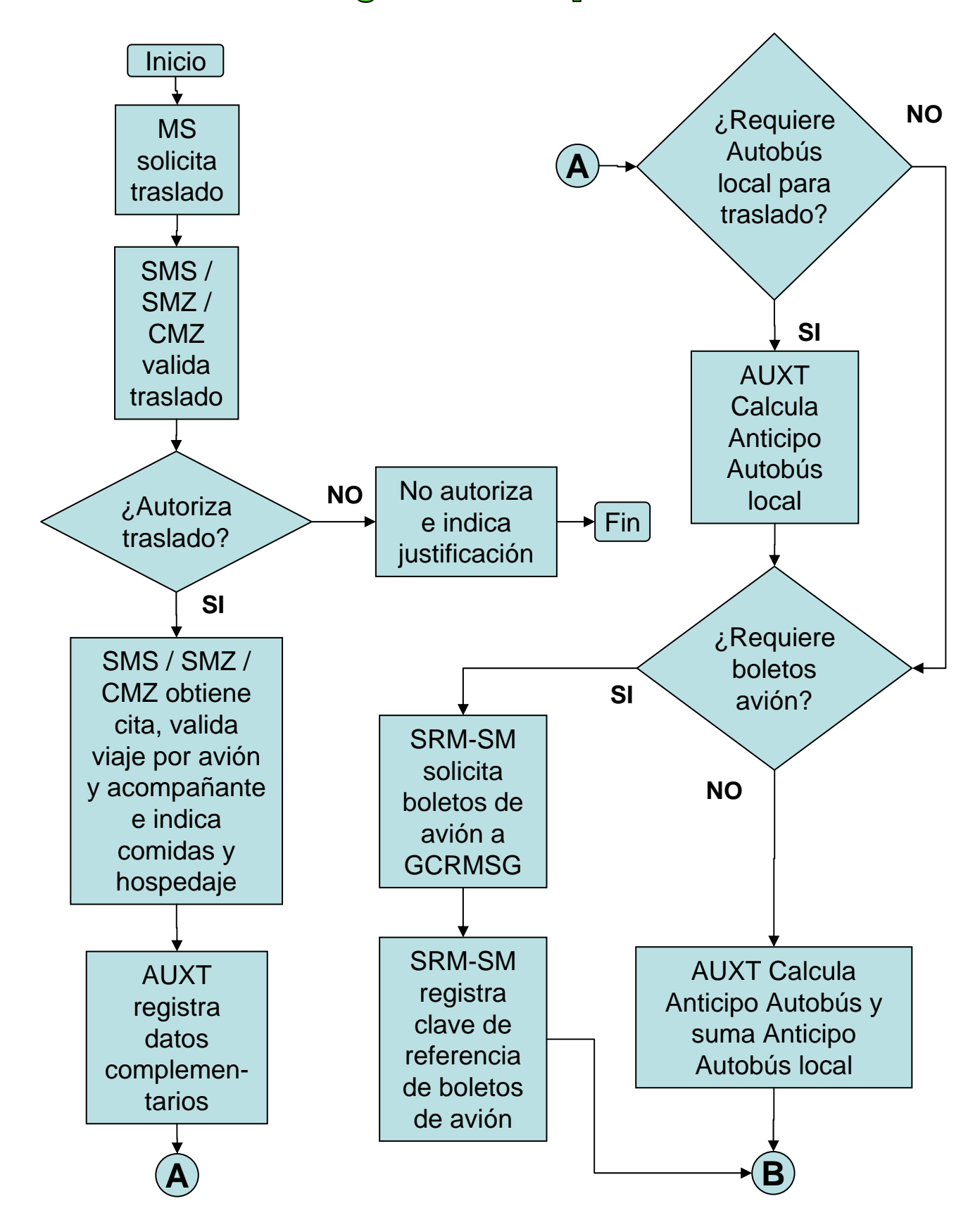

# Diagrama del proceso

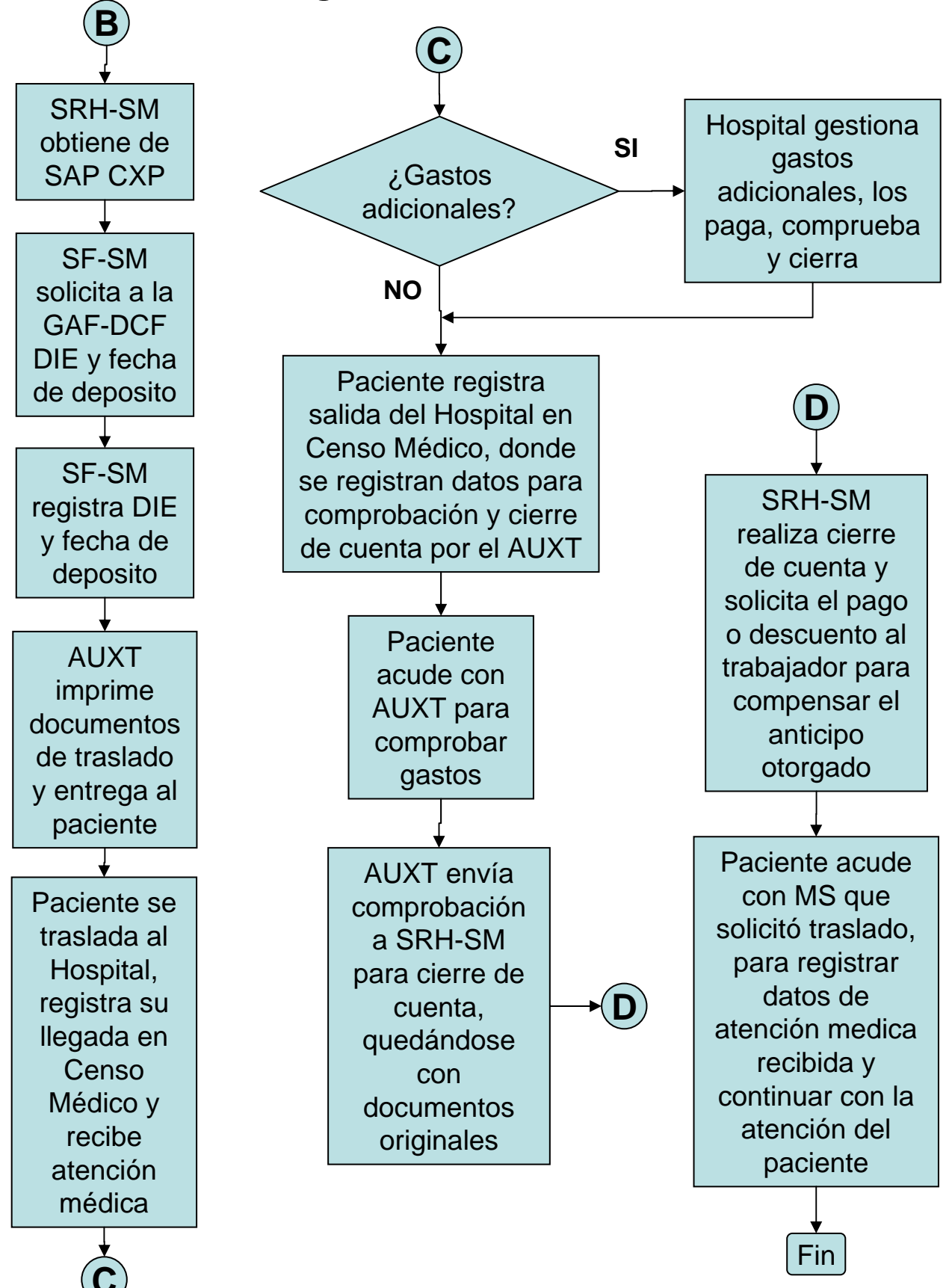

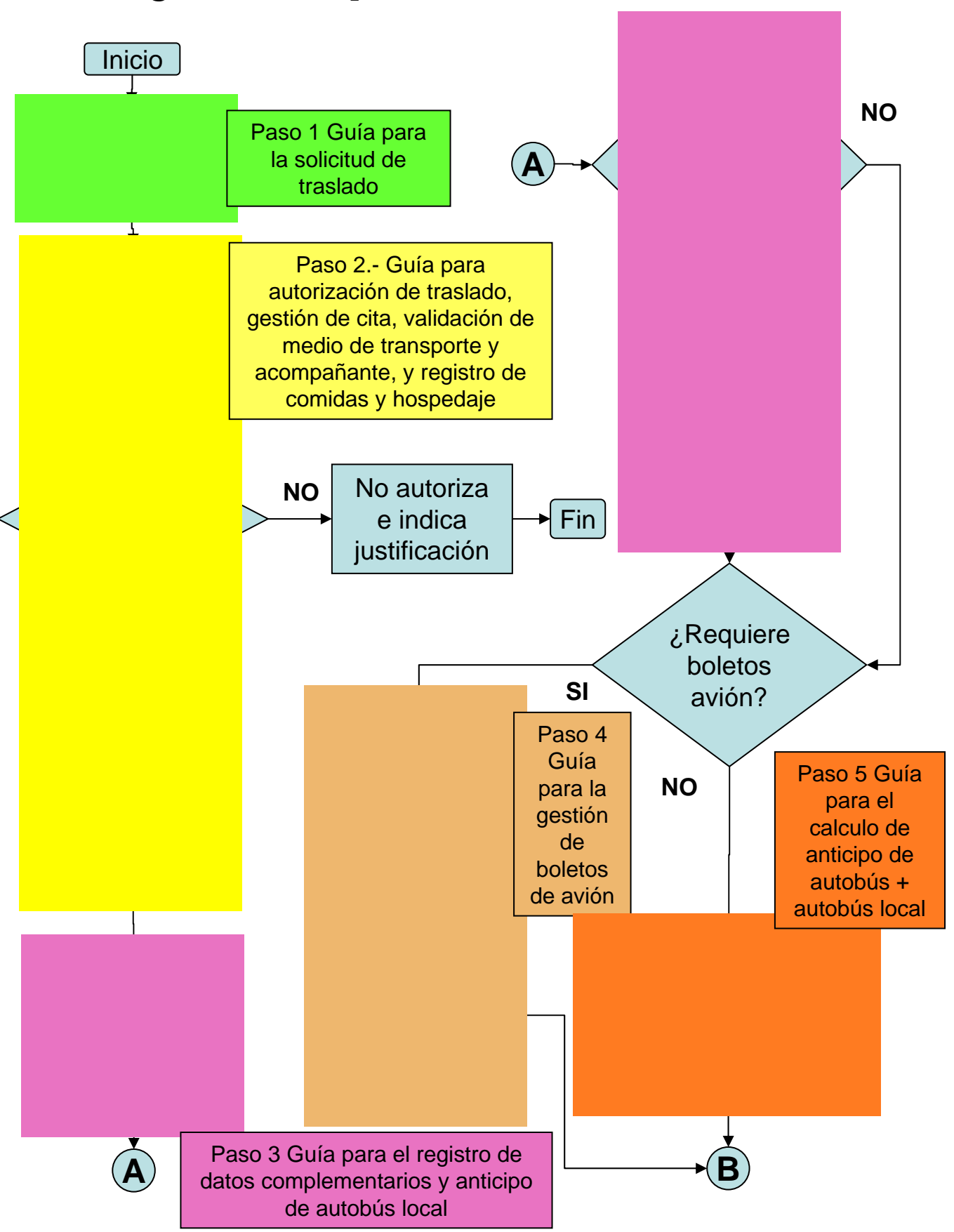

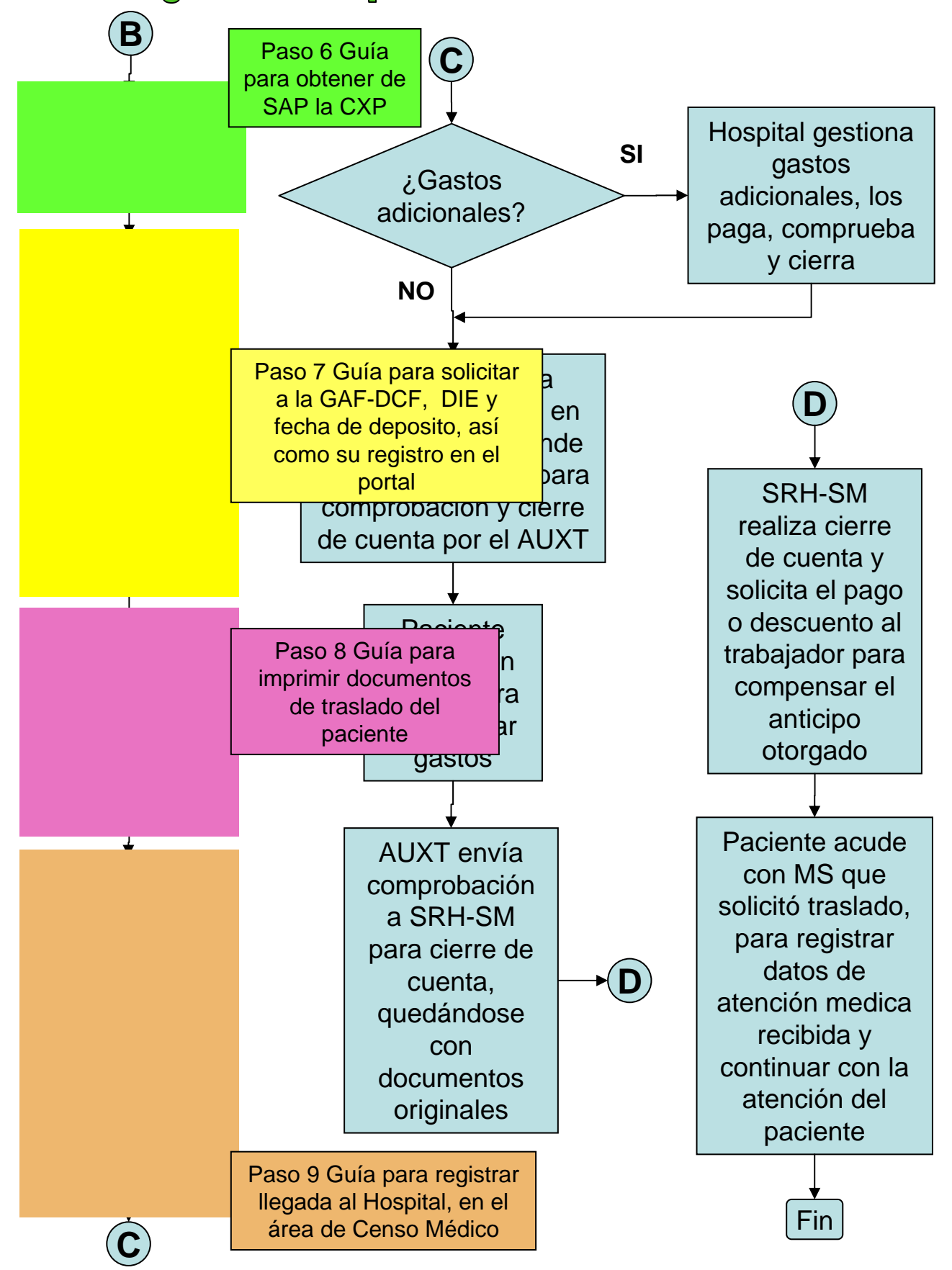

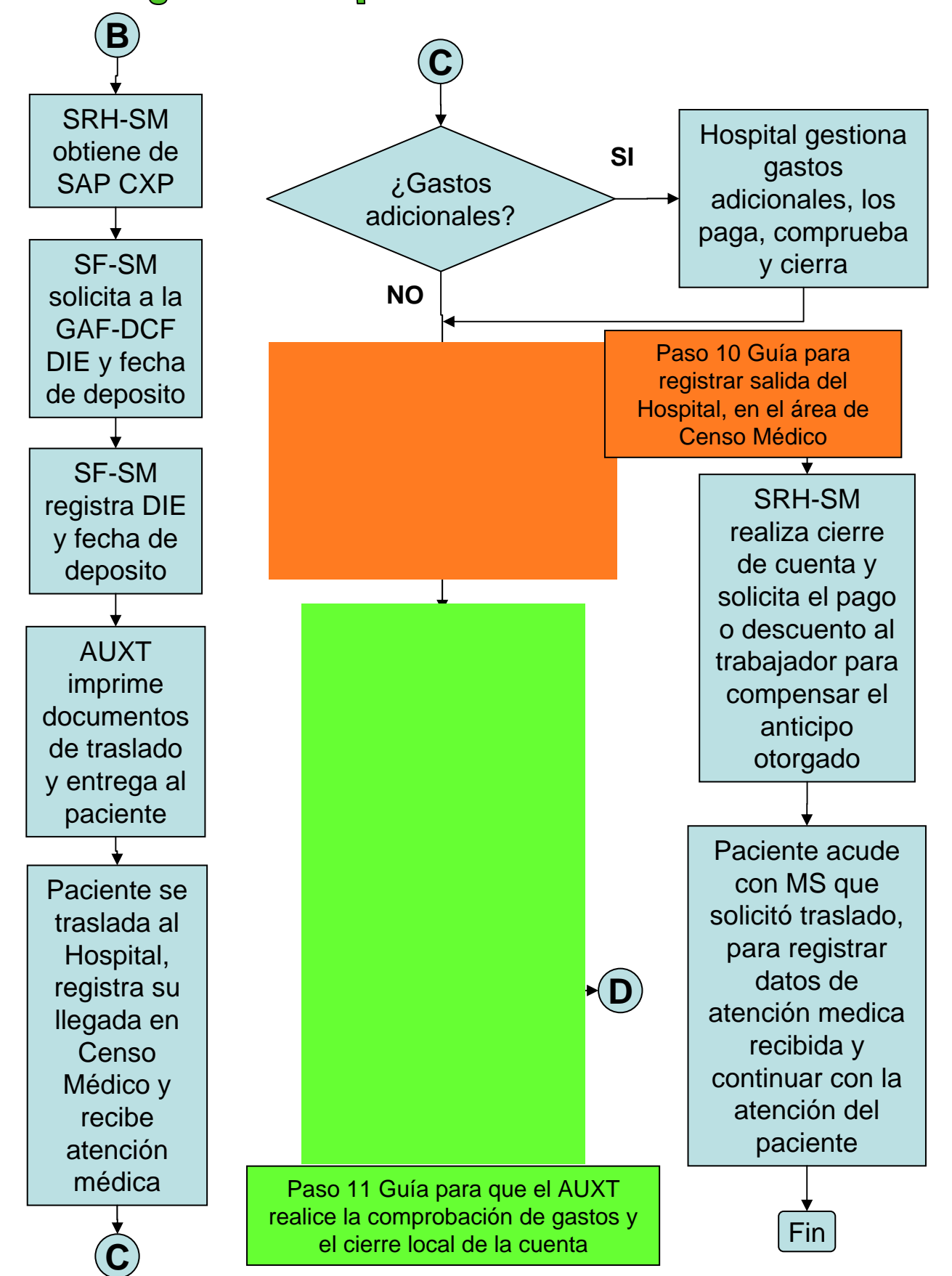

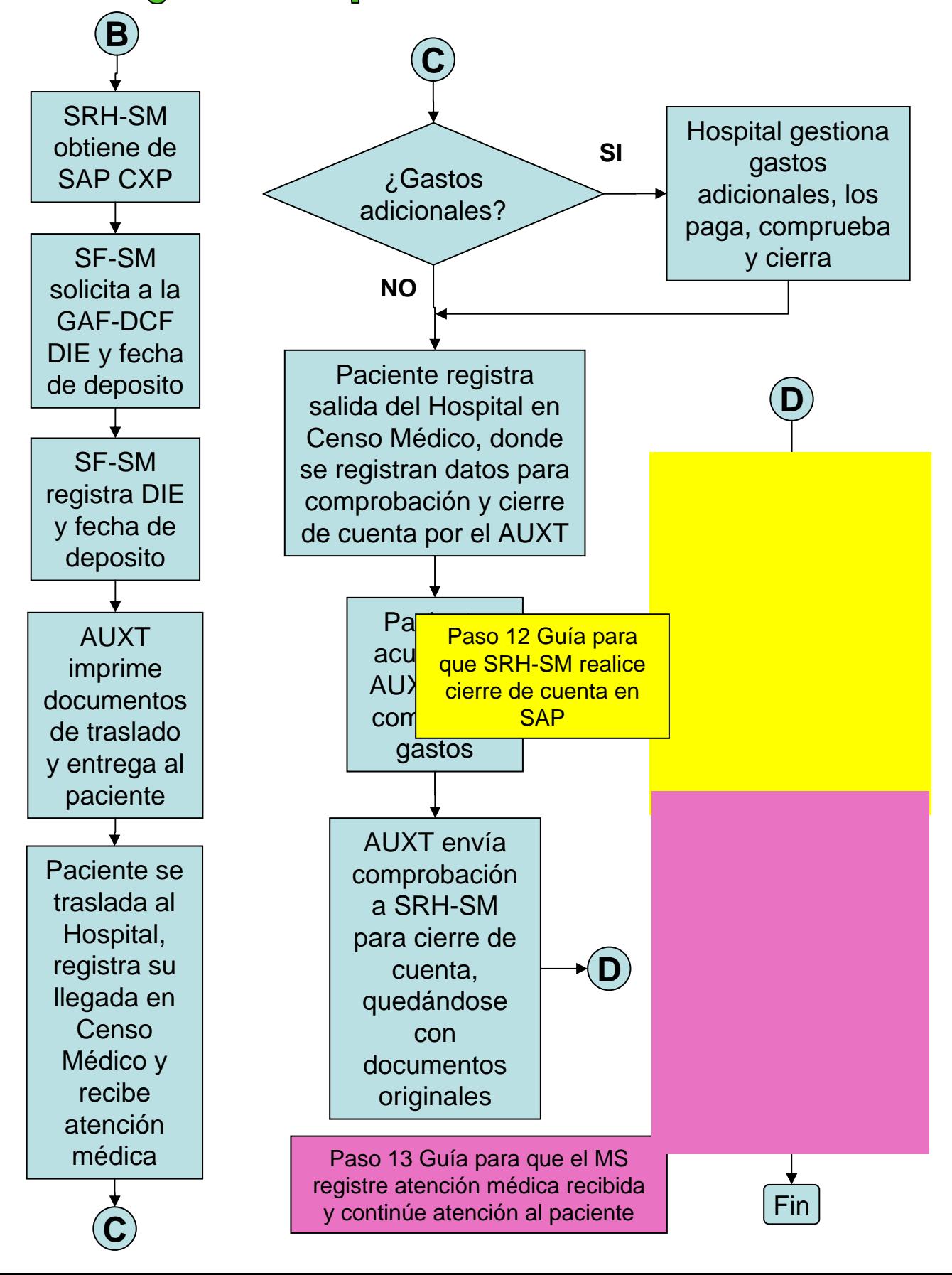